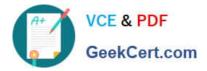

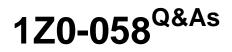

Oracle Real Application Clusters 11g Release 2 and Grid Infrastructure Administration

## Pass Oracle 1Z0-058 Exam with 100% Guarantee

Free Download Real Questions & Answers **PDF** and **VCE** file from:

https://www.geekcert.com/1Z0-058.html

### 100% Passing Guarantee 100% Money Back Assurance

Following Questions and Answers are all new published by Oracle Official Exam Center

Instant Download After Purchase

- 100% Money Back Guarantee
- 😳 365 Days Free Update
- 800,000+ Satisfied Customers

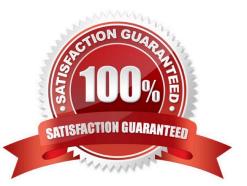

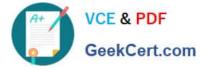

#### **QUESTION 1**

mounted: DATA and DATA2, but the results of the SHOW PARAMETER ASM\_DISKGROUPS command show only DATA as below:

| STATE   | PIPE (             | OFFLINE_DISKS  | VOTING<br>FILES             |
|---------|--------------------|----------------|-----------------------------|
| MOUNTED | EXTERN             | 0              | Y                           |
| MOUNTED | EXTERN             | 0              | n                           |
| KGROOPS |                    |                |                             |
| U TY    | PE                 | VALUE          | 98                          |
|         | MOUNTED<br>KGROUPS | MOUNTED EXTERN | MOUNTED EXTERN Ü<br>KGROUPS |

What could have caused the DATA2 dlskgroup to be mounted based on the information injthe V \$ASM\_DISKGROUP view?

A. The DATA2 diskgroup contains the database files required to start a database instance that depends on this ASM instance.

B. The DATA2 diskgroup contains the voting files required for this cluster.

C. The DATA diskgroup has mirrored objects in the DATA2 diskgroup.

D. The DATA value In the parameter implies all diskgroup strings starting with data.

E. The DATA2 diskgroup contains the SPFILE needed to start the ASM instance.

Correct Answer: B

Disk Groups Mounted at Startup

At startup, the Oracle ASM instance attempts to mount the following disk groups:

Disk groups specified in the ASM\_DISKGROUPS initialization parameter Disk group used by Cluster Synchronization Services (CSS) for voting files Disk groups used by Oracle Clusterware for the Oracle Cluster Registry (OCR) Disk group

used by the Oracle ASM instance to store the ASM server parameter file (SPFILE)

D60488GC11

Oracle 11g: RAC and Grid Infrastructure Administration Accelerated 7 - 5

#### **QUESTION 2**

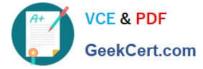

Which three are components of Oracle HA Framework for protecting third-party applications using Oracle Clusterware?

- A. resources
- B. action programs
- C. voting disks
- D. application VIPS
- E. SCAN VIPS

Correct Answer: ABD

Oracle Clusterware HA Components

Component Definition Resource An entity that Oracle Clusterware manages for HA such as an application Action Program A developed program that povides the logic for starting, stopping, and monitoring a resource Privileges Access and usage privi leges for a resource allowing it to run as a different user than the Cluster Ready Services (CRS) user resources or applications that implies Resource Dependency A relationship anong operational ordering application has a dependency with Application VIP A VIP that an OCR Storage mechanism for resource profiles, policies, and privileges

D60488GC11 Oracle 11g: RAC and Grid Infrastructure Administration Accelerated 5 - 4

#### **QUESTION 3**

Which three statements are true about Clusterware resource debugging?

A. The crsctl command can be used to set debugging for Clusterware resources by using the following syntax: crsctl set log resource "resource\_name:logging\_level".

B. Enabling logging for Clusterware resources can negatively affect cluster performance, so it should be used only when required.

C. After collecting debugging data for a specific Clusterware resource, terminate the collection of debugging data by issuing the crsctl set log resource "resource\_name:stop" command.

D. Although the crsctl command can be used to dynamically affect logging for Clusterware resources, you can also configure resource debugging automatically by specifying a logging\_ievel clause in the Grid\_Home/log/hostname/admin/ clscfg.ini file.

E. Debugging cannot be set for user-defined resources.

Correct Answer: ABD

Enabling Resource Debugging

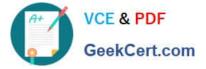

Change the USR\_ORA\_DEBUG resource attribute to 1 for specific resources:

# crsctl set log res "ora.host01.vip:1"

After you capture all trace information, change the debug attribute back to 0:

# crsctl set log res "ora.host01.vip:0"

You can use an initialization file to configure debugging. The initialization file name includes the name of the process that you are debugging (process\_name.ini).

The file is located in the /log/host\_name/admin/ directory.

Oracle Support may request that you enable tracing to capture additional information for problem resolution with Oracle Clusterware resources. Because the procedures described here may affect performance, perform these activities only

with the assistance of Oracle Support. The initialization file name includes the name of the process that you are debugging (process\_name.ini). The file is located in the /log/host\_name/admin/ directory. For example, the name

for the CLSCFG debugging initialization file on node1 would be:

/log/node1/admin/clscfg.ini

D60488GC11

Oracle 11g: RAC and Grid Infrastructure Administration Accelerated 6 - 13

#### **QUESTION 4**

Which three steps must be completed to configure Fast Connection Failover for the CRM service with an Oracle Call Interface client?

A. Ensure that the CRM service has Advanced Queuing notifications enabled by setting the services values of AQ\_HA\_NOTIFICATIONS to TRUE. For example: \$ srvctl modify service -d crm -s gl.us.oracle. com \ -q TRUE -P BASIC -e SELECT -z 180 -w 5 -j LONG

B. Enable OCI\_EVEINTS on the client at environment creation time by using the OCIEnvCreate(...) function.

C. Use Oracle Call Interface to configure UP events for the service.

D. Client applications must be linked with the client thread or operating system library.

Correct Answer: ABD

Configuring FCF for OCI Clients

OCI applications must connect to an Oracle RAC instance to enable HA event notification. Furthermore, these applications must perform the following steps to configure FCF for an OCI client:

Configure the service for your OCI connection pool to enable connection load balancing and runtime connection load balancing. Also configure the service to have Advanced Queuing notifications enabled, as shown in the following example:

\$ srvctl modify service -d crm -s ociapp.example.com -q TRUE -B THROUGHPUT -j LONG Set the context of the environment for OCI calls on the client to enable subscriptions by using the OCIEnvCreate() call, setting the MODE

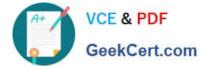

parameter

value to OCI\_EVENTS, as follows:

(void) OCIEnvCreate(andmyenvhp, OCI\_EVENTS|OCI\_OBJECT, ...); Link the application with a thread library.

After linking with the thread library, the applications can register a callback that is invoked whenever a FAN event occurs.

Oracle?Real Application Clusters Administration and Deployment Guide 11g Release 2 (11.2)

#### **QUESTION 5**

On the OUI Grid Plug and Play information page, you can configure GRID Naming Service (GNS). What will be the SCAN Name field default to if you enter cluster01 in the cluster Name field and cluster01.example.com in the GNS Sub Domain field?

- A. cluster01.example.com
- B. cluster01-qns.example.com
- C. cluster01-scan.cluster01.example.com
- D. cluster-vip.example.com

Correct Answer: C

If you specify a GNS domain, then the SCAN name defaults to clustername-scan.GNS\_domain. Otherwise, it defaults to clustername-scan.current\_domain. For example, if you start Oracle Grid Infrastructure installation from the server node1,

the cluster name is mycluster, and the GNS do- main is grid.example.com, then the SCAN Name is myclusterscan.grid.example.com.

Oracle Grid Infrastructure Installation Guide

1Z0-058 PDF Dumps

1Z0-058 Study Guide

1Z0-058 Exam Questions

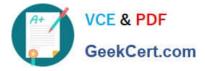

To Read the Whole Q&As, please purchase the Complete Version from Our website.

# Try our product !

100% Guaranteed Success
100% Money Back Guarantee
365 Days Free Update
Instant Download After Purchase
24x7 Customer Support
Average 99.9% Success Rate
More than 800,000 Satisfied Customers Worldwide
Multi-Platform capabilities - Windows, Mac, Android, iPhone, iPod, iPad, Kindle

We provide exam PDF and VCE of Cisco, Microsoft, IBM, CompTIA, Oracle and other IT Certifications. You can view Vendor list of All Certification Exams offered:

#### https://www.geekcert.com/allproducts

### **Need Help**

Please provide as much detail as possible so we can best assist you. To update a previously submitted ticket:

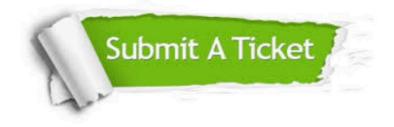

#### **One Year Free Update**

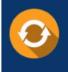

Free update is available within One Year after your purchase. After One Year, you will get 50% discounts for updating. And we are proud to boast a 24/7 efficient Customer Support system via Email.

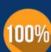

To ensure that you are spending on quality products, we provide 100% money back guarantee for 3<u>0 days</u>

**Money Back Guarantee** 

from the date of purchase

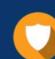

#### Security & Privacy

We respect customer privacy. We use McAfee's security service to provide you with utmost security for your personal information & peace of mind.

Any charges made through this site will appear as Global Simulators Limited. All trademarks are the property of their respective owners. Copyright © geekcert, All Rights Reserved.